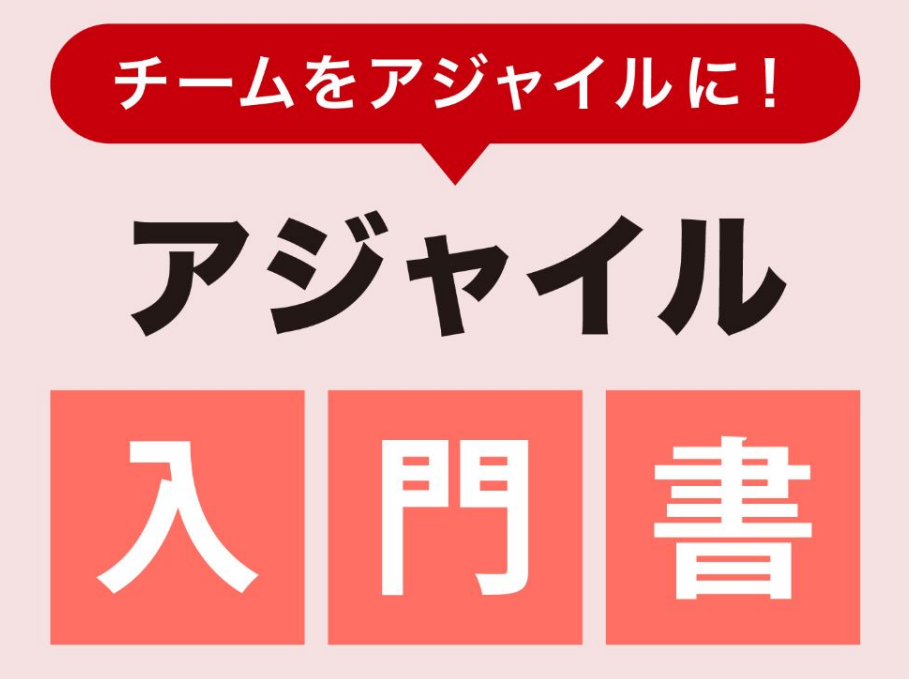

## Lychee Redmine 活用ガイド

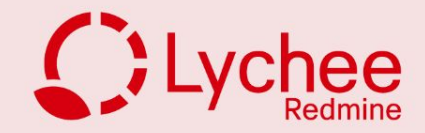

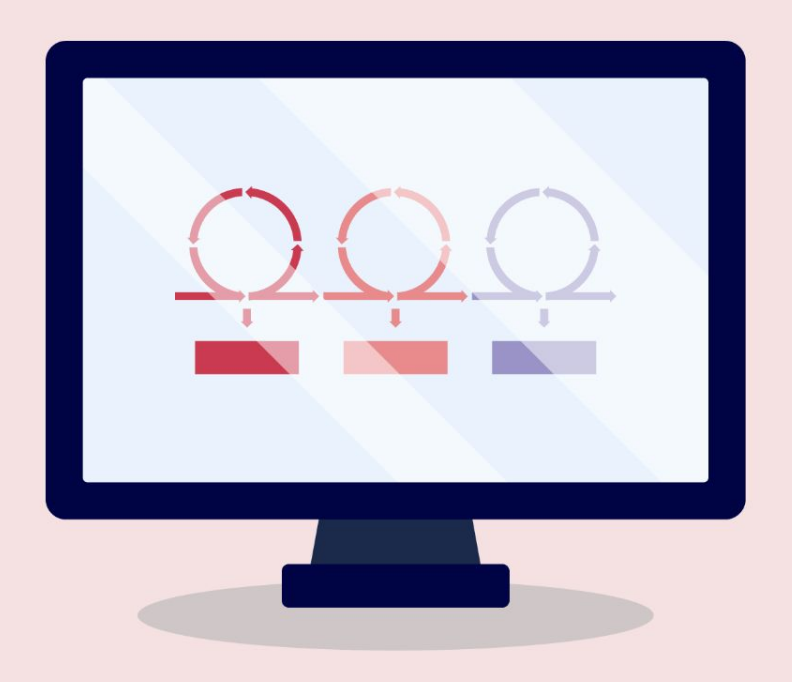

### **01.アジャイル開発とは**

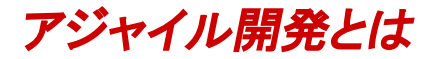

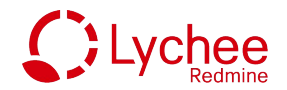

動作する機能単位に開発して、なるべく早く小さいサイクルで繰り返し リリースしていく手法です。

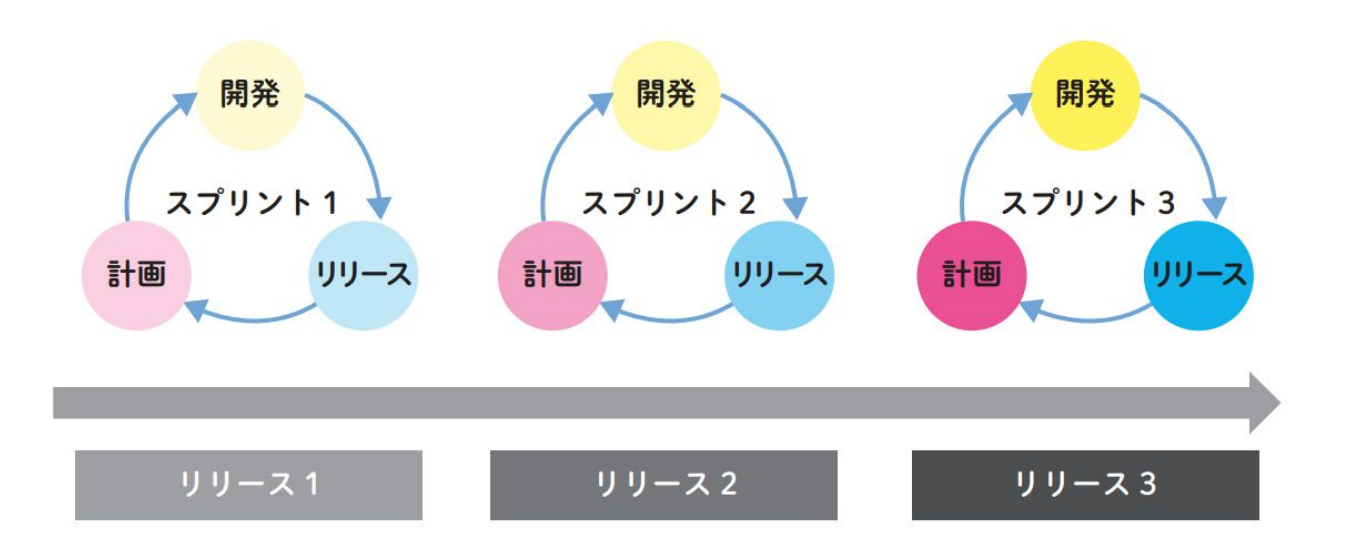

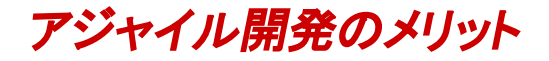

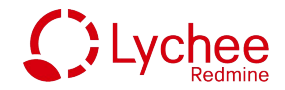

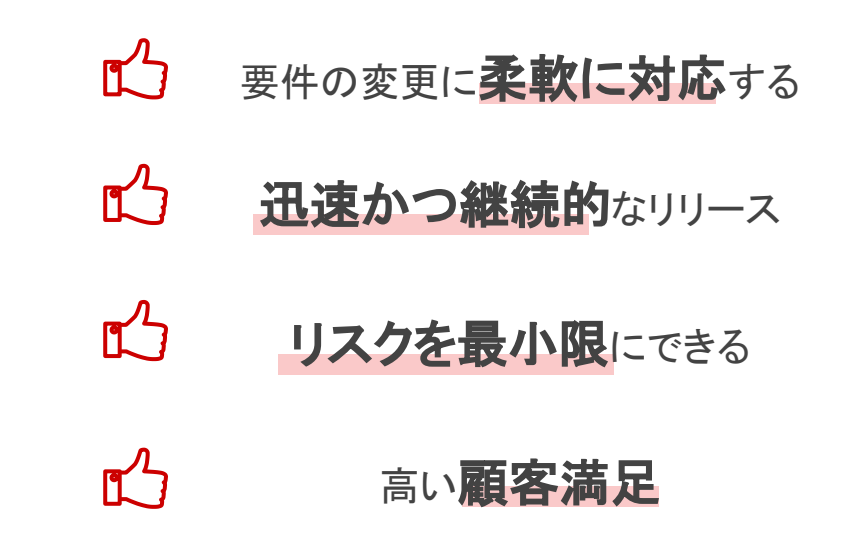

市況の変化に素早く適応することで、 顧客の競争力を高めビジネスを成功に導きます

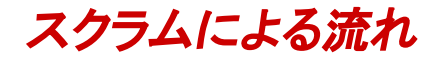

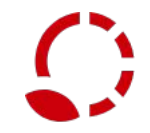

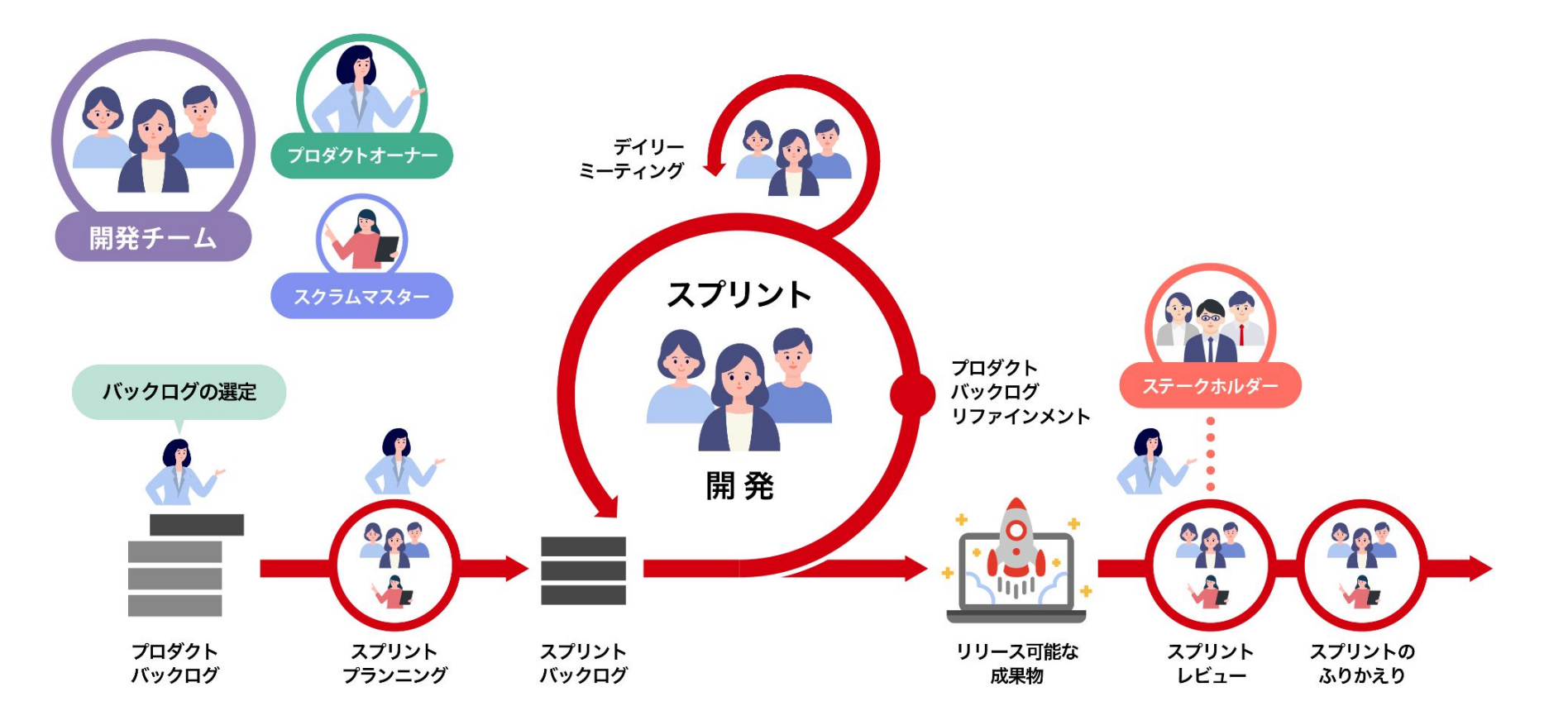

#### スクラムによる流れ-Lychee Redmineの対応範囲-

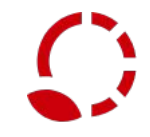

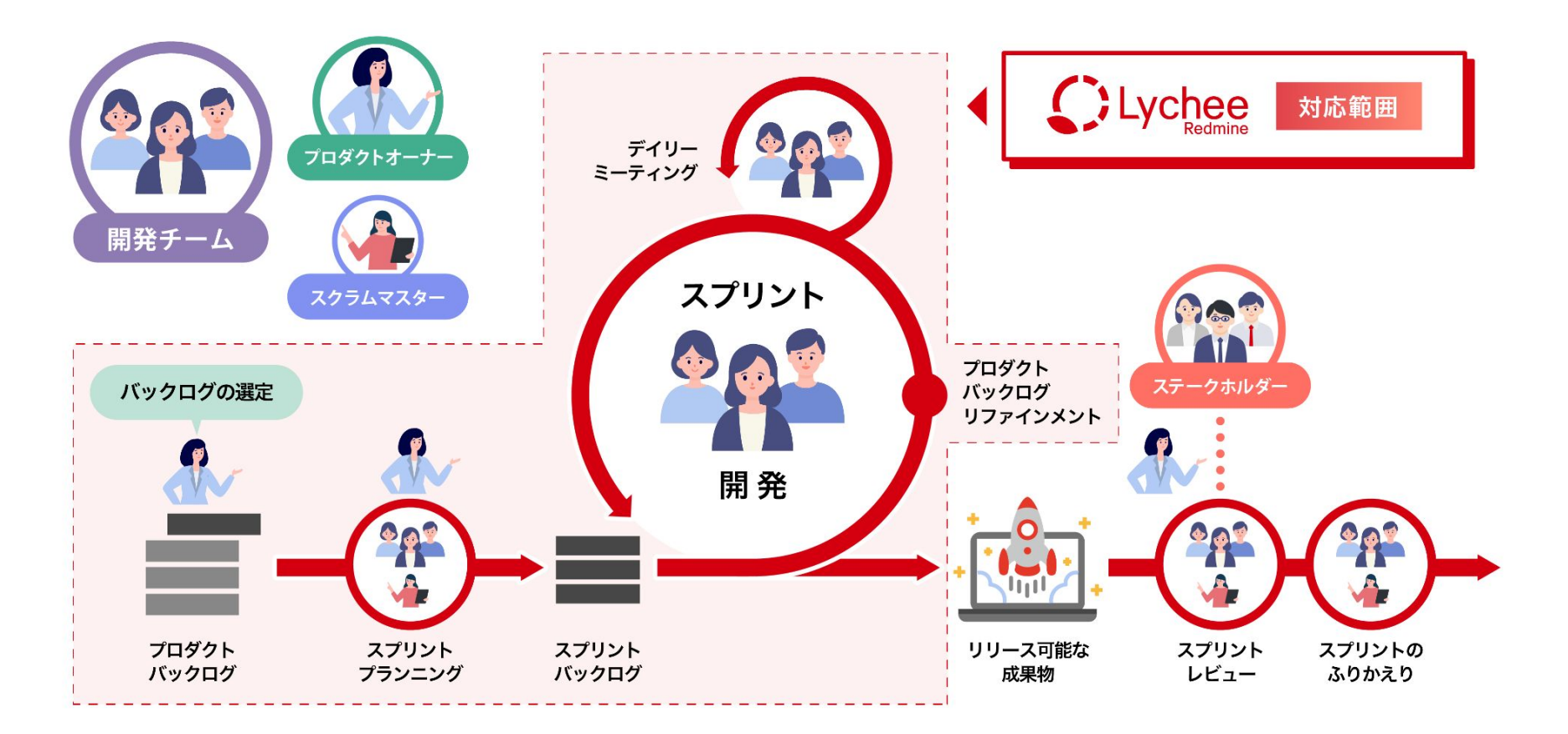

王道パターンをご紹介!

### *02.* **Lychee Redmine**でアジャイル開発

*Lychee Redmine*䛿アジャイル開発にも対応

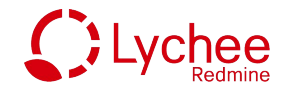

#### これからアジャイル開発を始めたい方、

一部のプロジェクトでアジャイル開発を取り入れたい方も気軽にお試しいただけます。

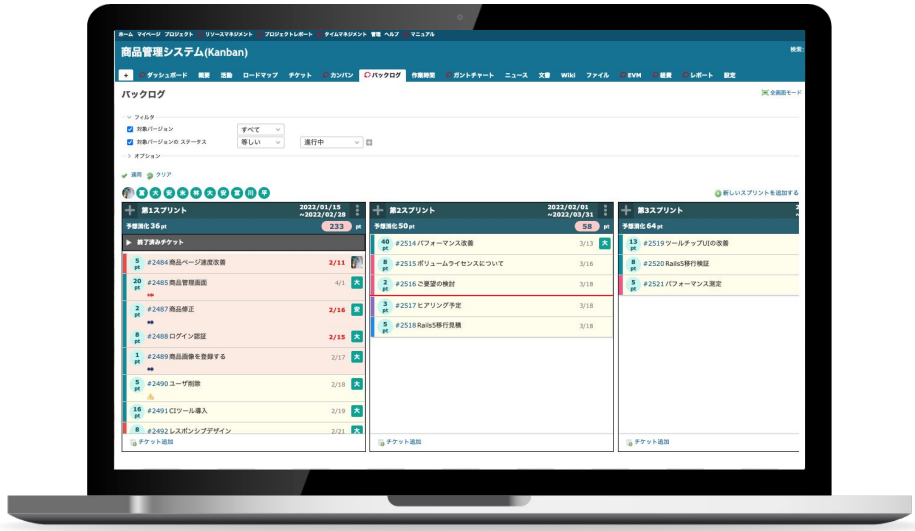

#### *Lychee Redmine*䛾バックログ・カンバン機能を使用

**CONTRACTOR** 

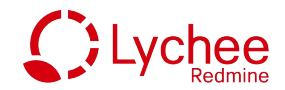

#### 全体の計画:バックログ マング マング マング タスク管理:カンバン

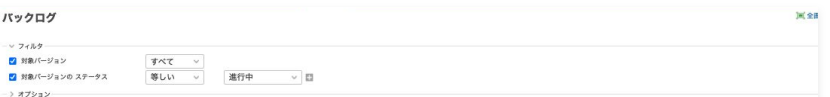

 $-$  88  $-$  277

#### $00000000000$

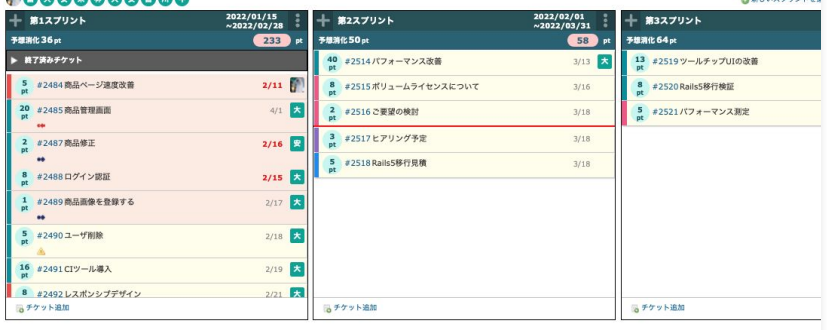

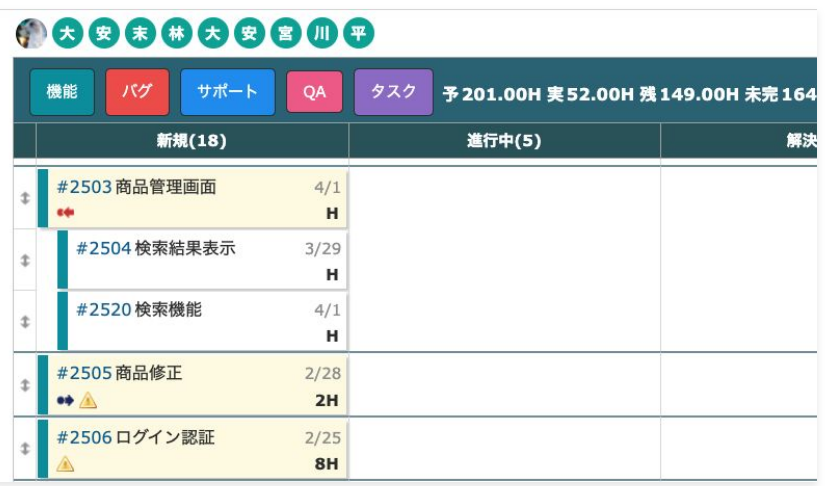

アジャイル開発実践の流れ

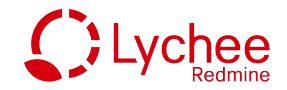

- **00. スプリントの期間を設定**
- *01.* プロダクトバックログを定義
- *02.* 規模感を見積もる
- *03.* プロダクトバックログを分割
- *04.* 作業に着手する
- *05.* バーンダウンチャート䛾確認

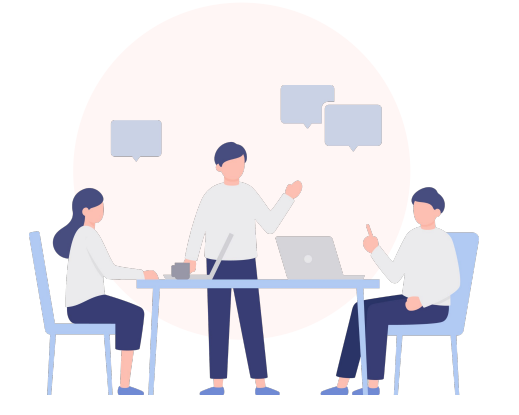

#### **Step0**

## スプリントの期間を設定

#### バックログ

#### ◎新しいスプリントを追加する

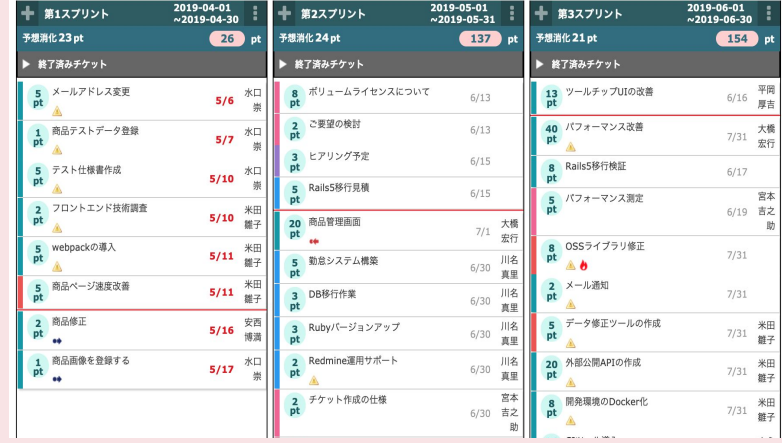

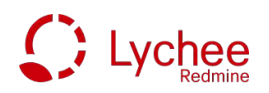

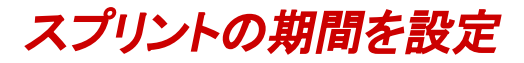

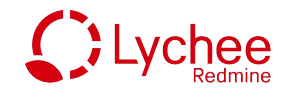

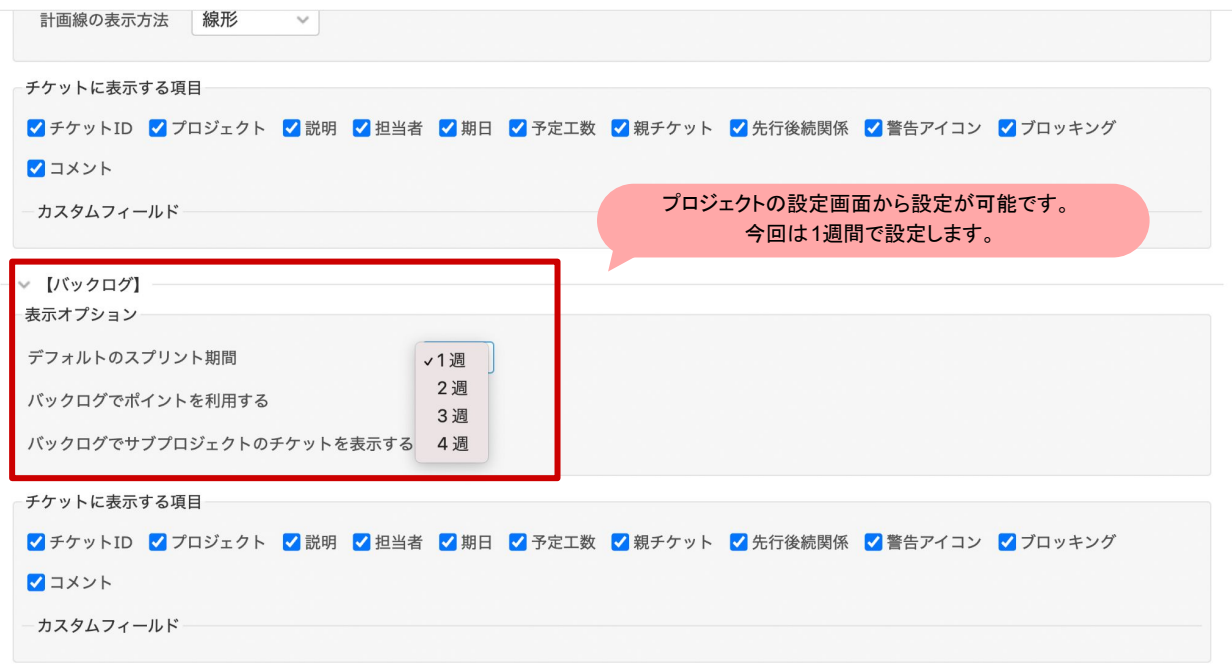

最適なスプリントの長さは プロジェクトの難易度や要求変更の頻度 などから決まります。

世界的にメジャーなのは 2週間です。

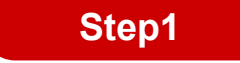

## プロダクトバックログを定義

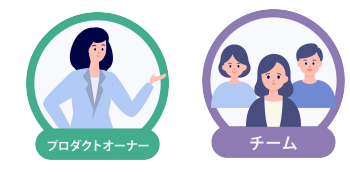

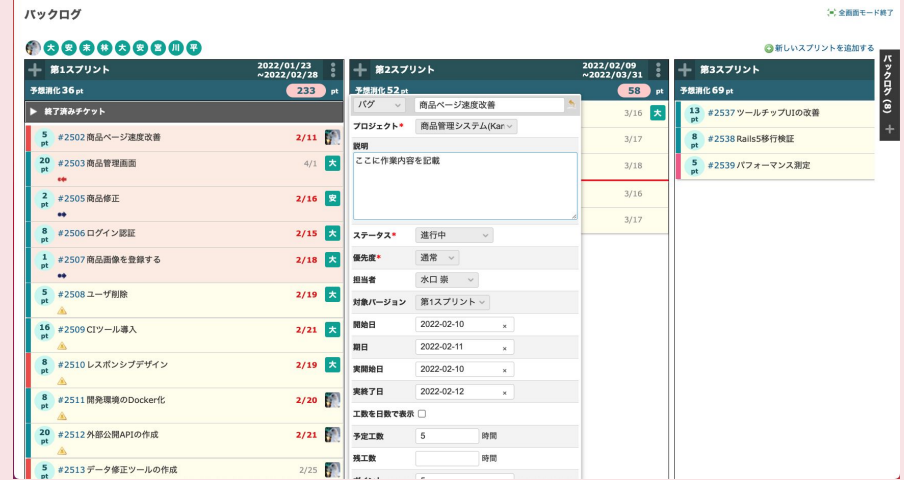

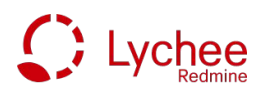

#### プロダクトバックログアイテム*(PBI)*を定義

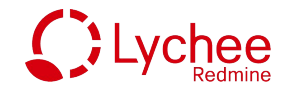

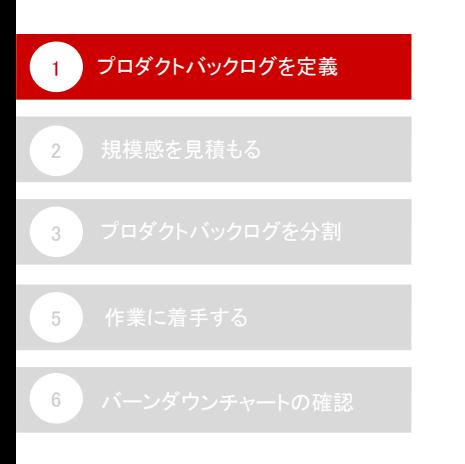

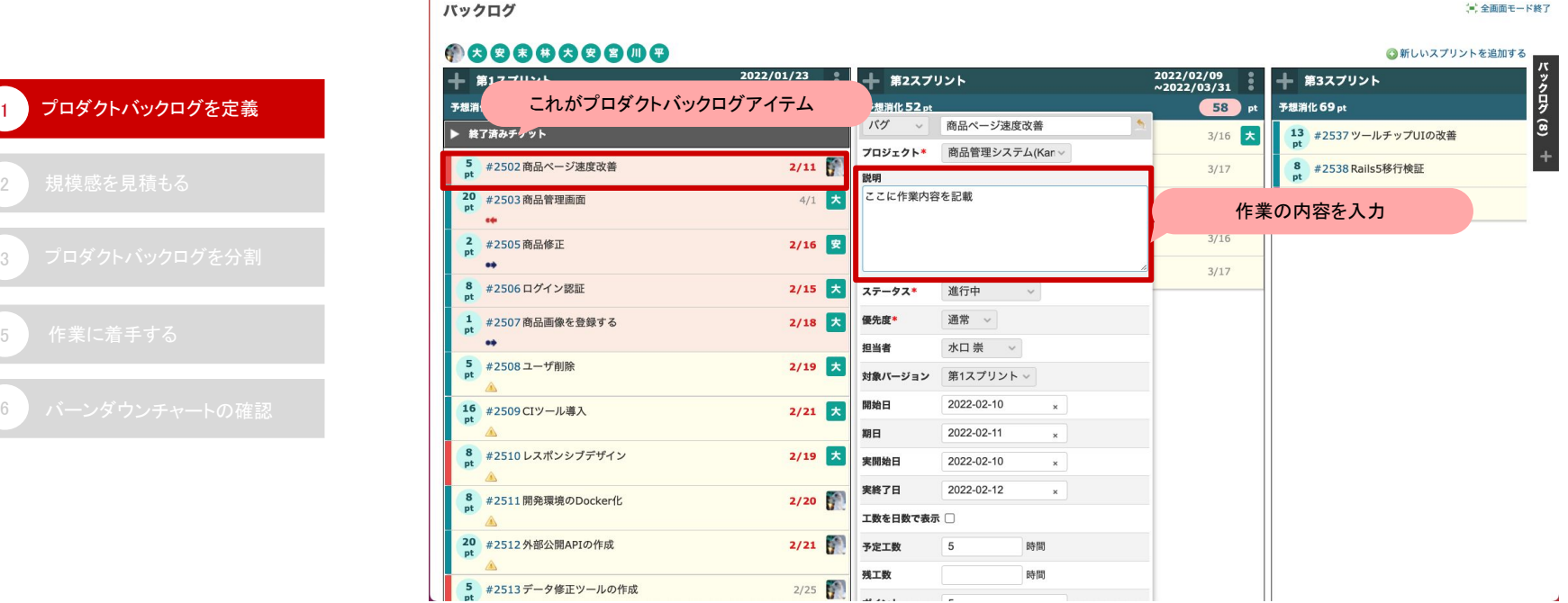

プロダクトバックログアイテムを作成します。作業の詳細は説明欄に記入しましょう。

#### プロダクトバックログの優先順位付け

1

2

3

5

6

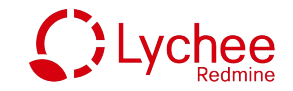

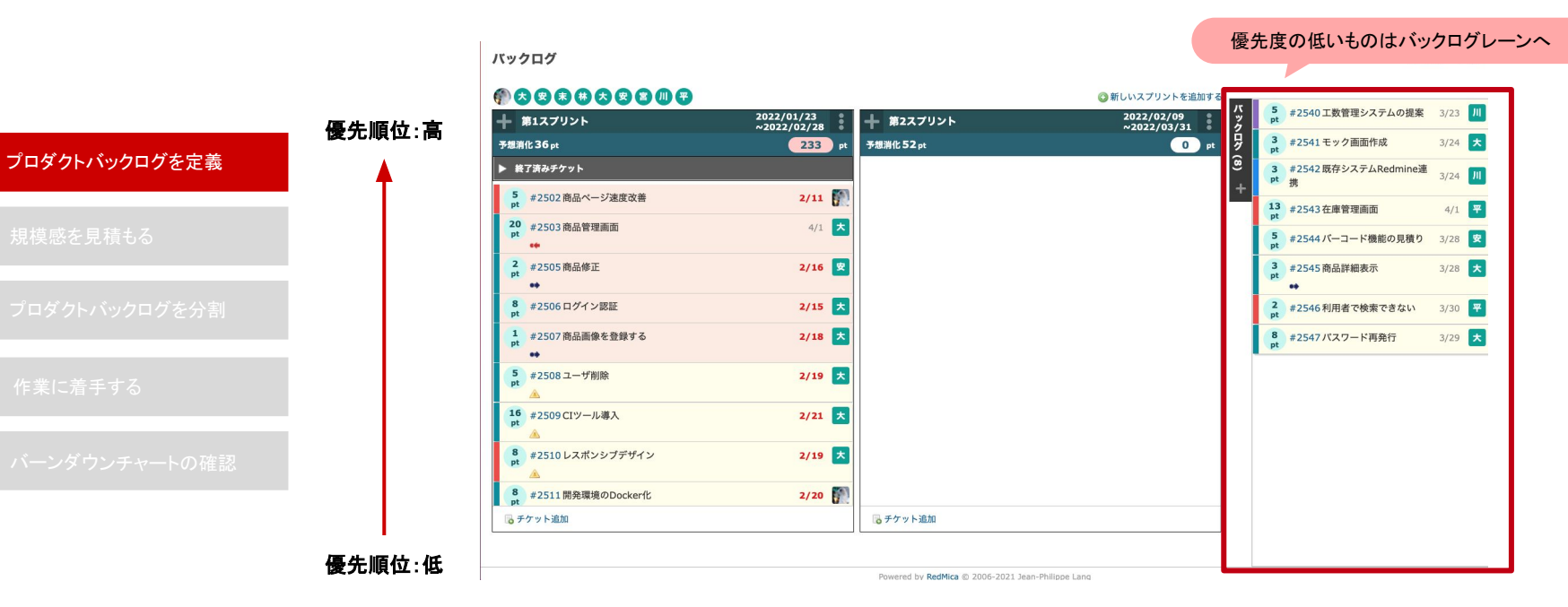

優先順位の並び替えをします。 次回以降の対応で良いものや、優先順位が低いものは 右端に畳んであるバックログレーンに入れておきましょう。

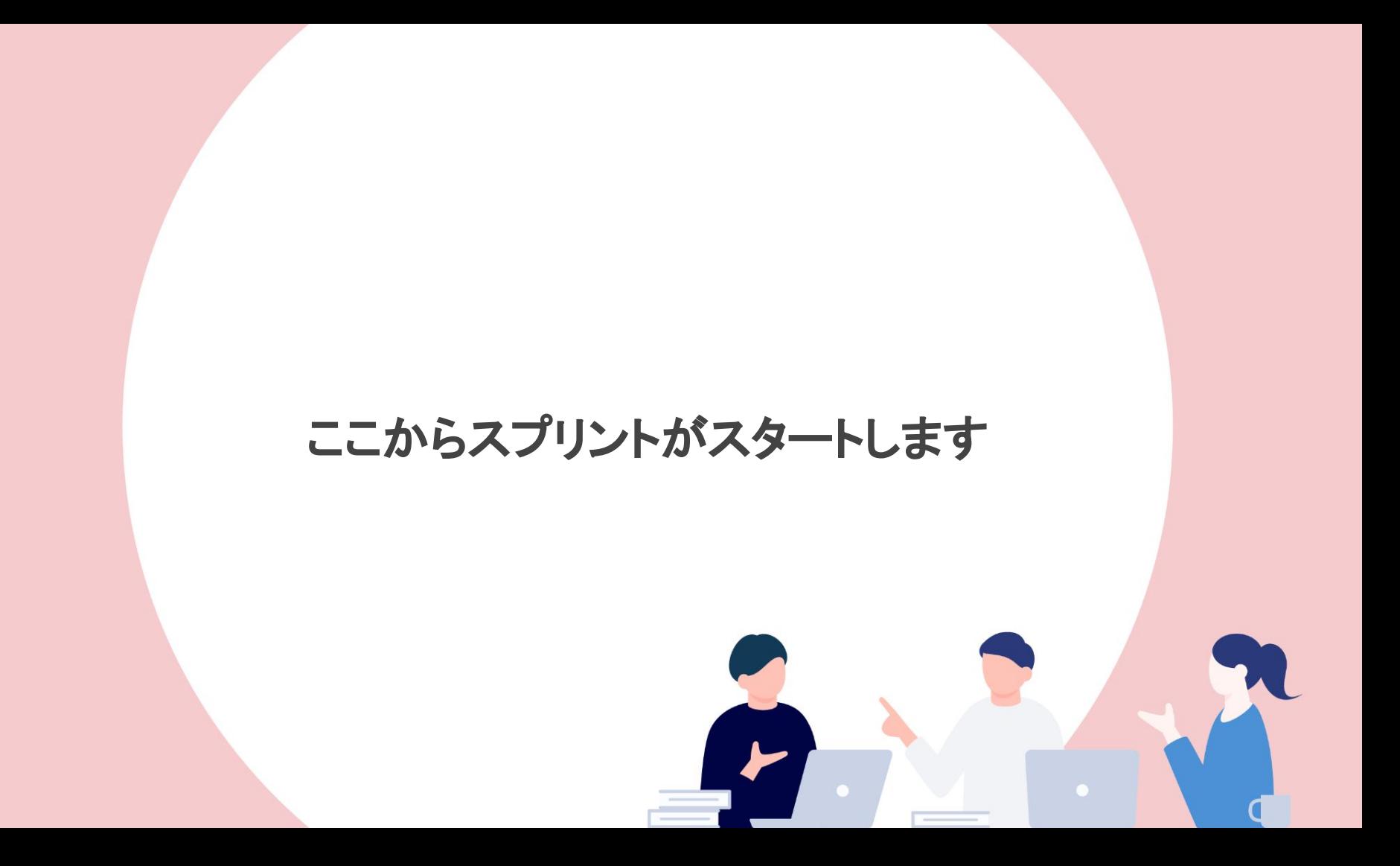

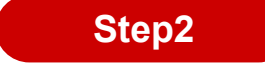

## 規模感を見積もる

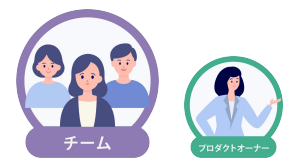

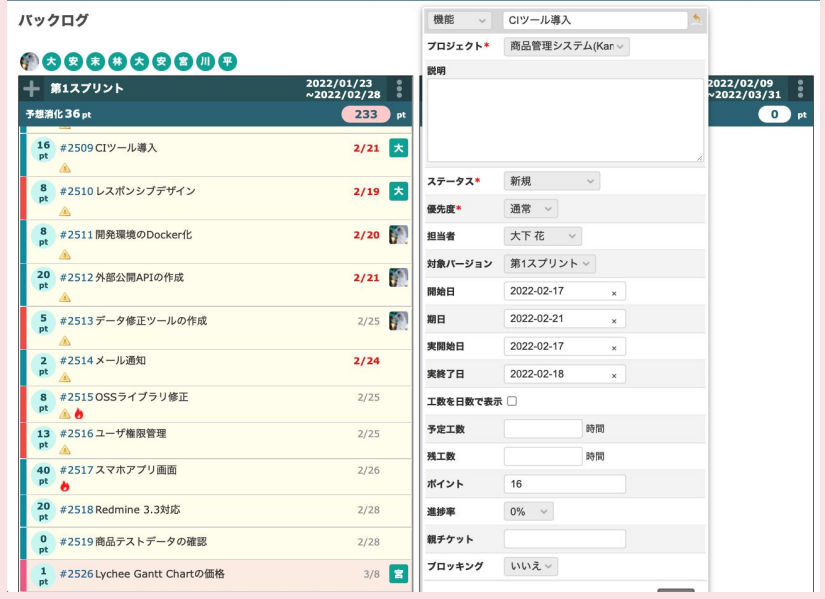

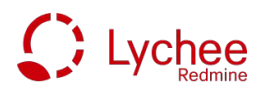

#### ストーリーポイントによる規模感の見積もり

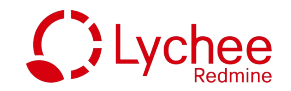

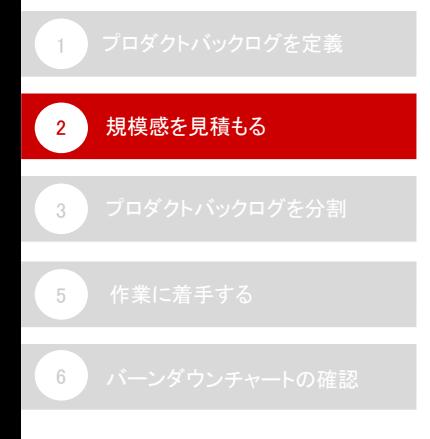

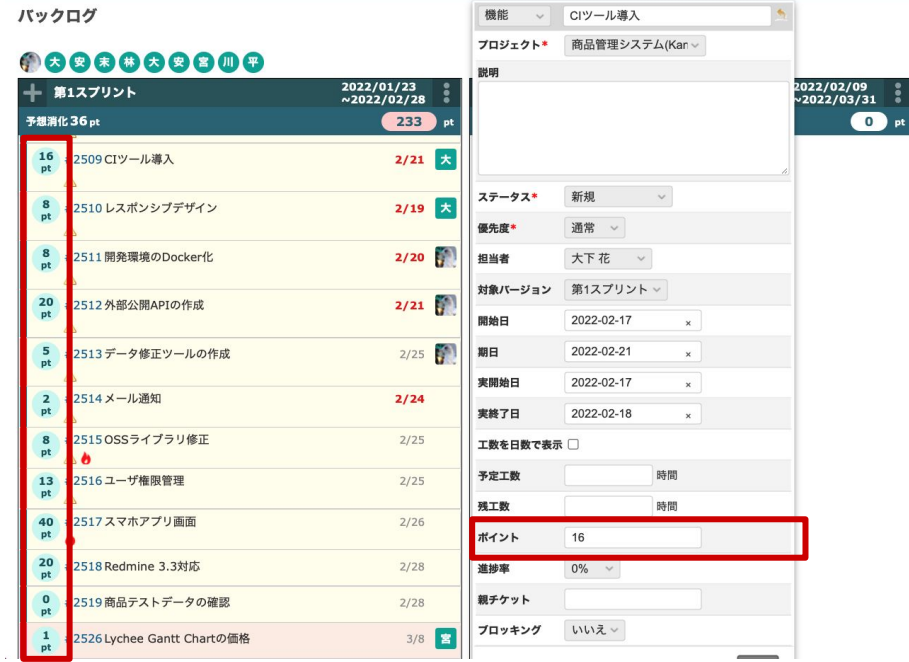

チームで見積もったポイントを入力します。

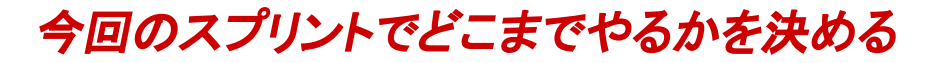

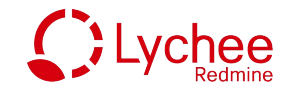

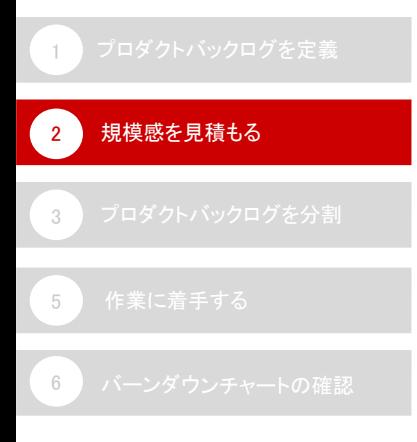

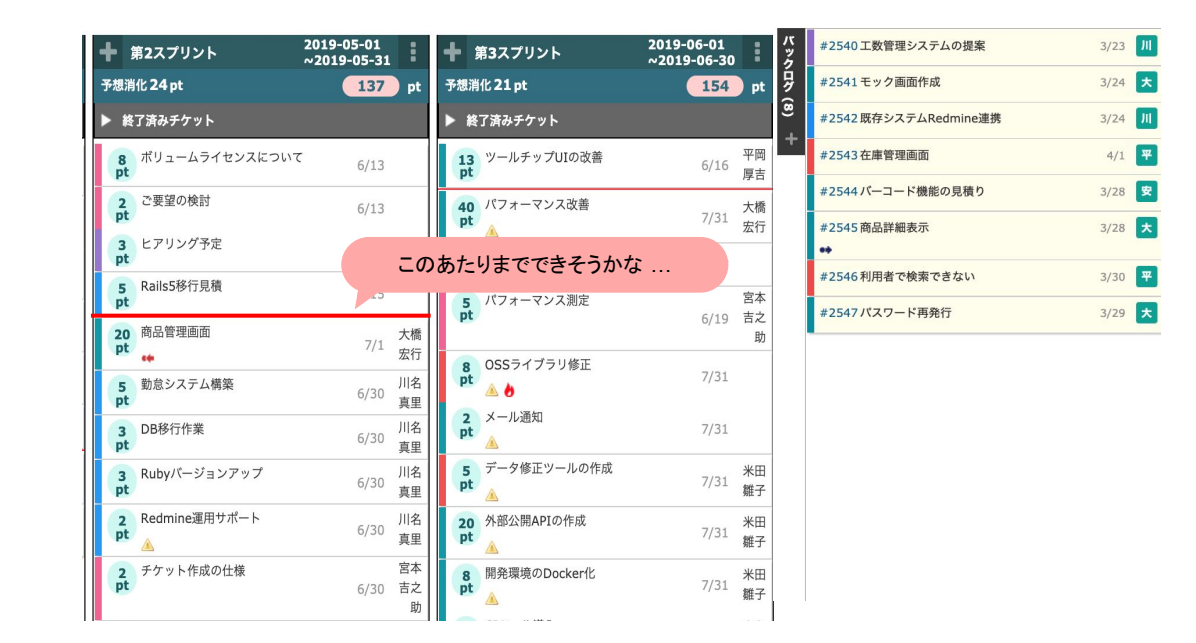

終了したスプリントのベロシティを元に、次のスプリントでの予想(赤い線)が表示されます。 ベロシティを参考にしながら、今回䛾スプリントで実施するプロダクトバックログを決めます。

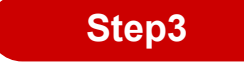

## プロダクトバックログを分割

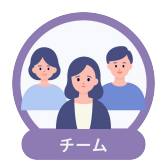

#### 088888808

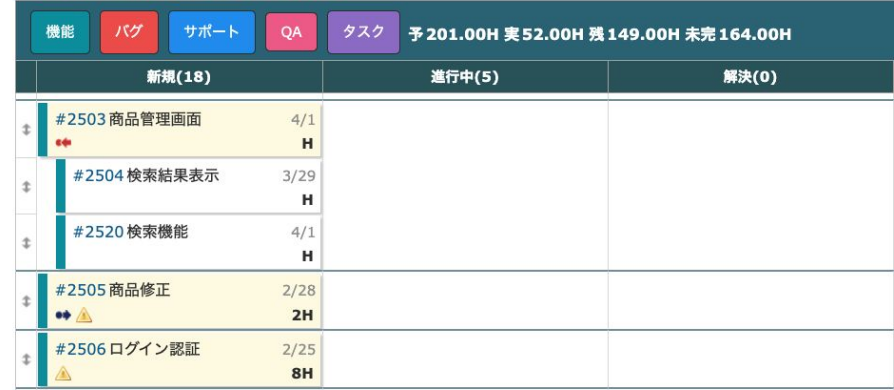

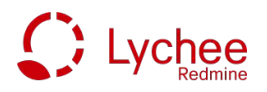

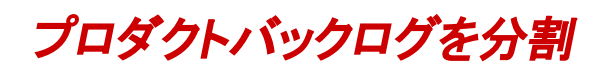

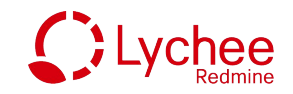

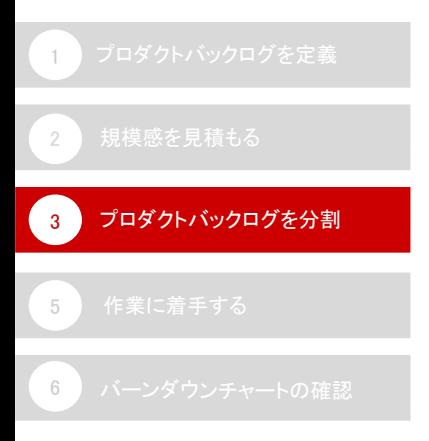

#### 088888808

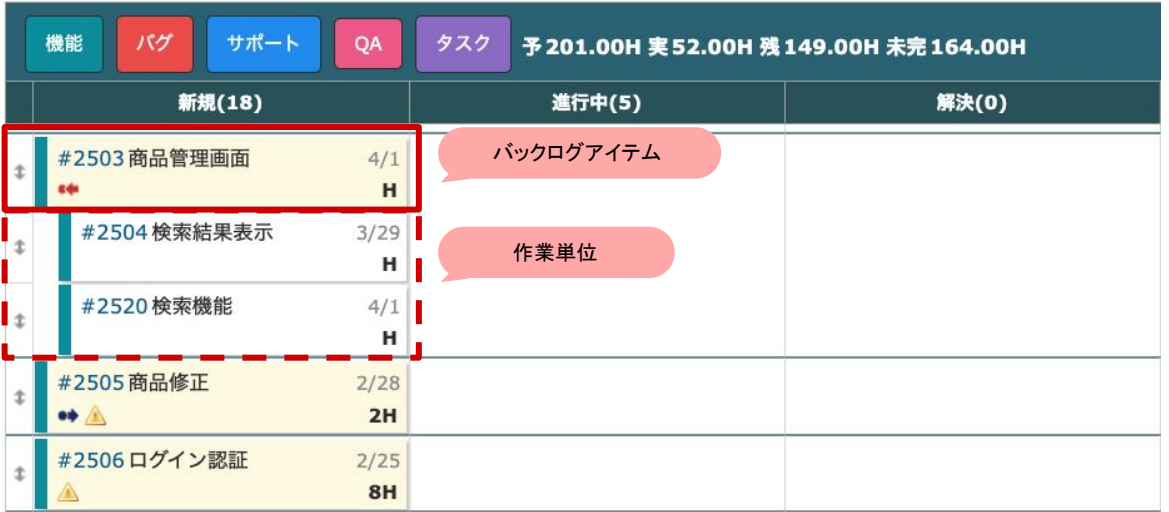

作業にとりかかるときは、カンバンで作業を管理をします。 優先順別カンバンでプロダクトバックログを作業単位に分解しましょう。

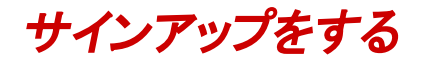

1

2

3

5

6 バーンダウンチャートの確認

プロダクトバックログを分割

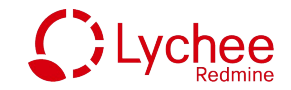

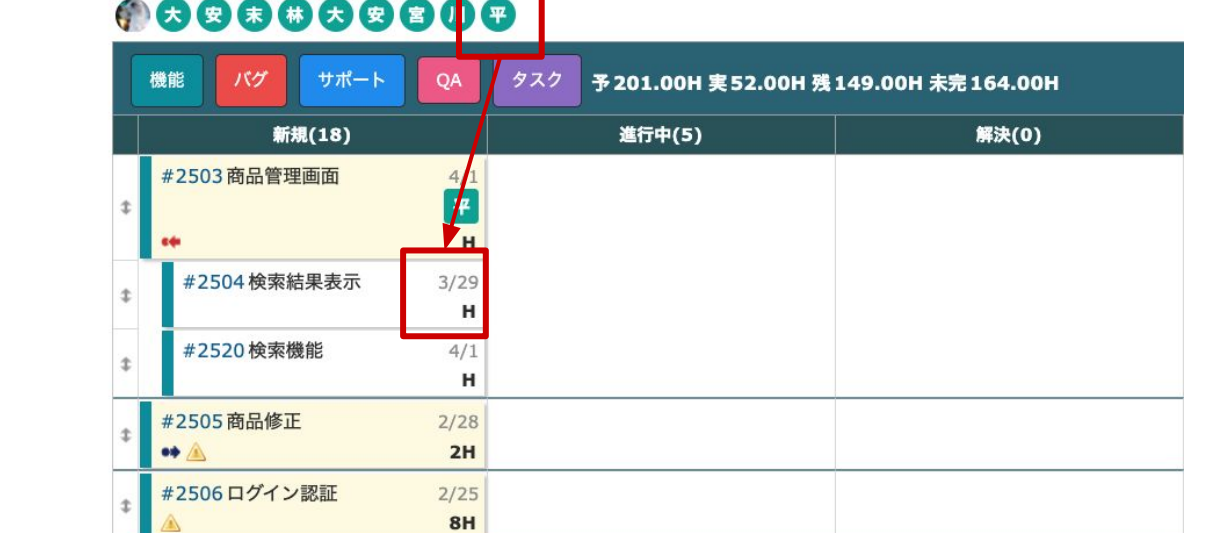

アジャイル開発ではリーダーがタスクを「アサイン」するのではなく、 担当者自ら優先順位の高いタスクから「サインアップ」します。 必要であれば、各作業について予定工数を見積もります。

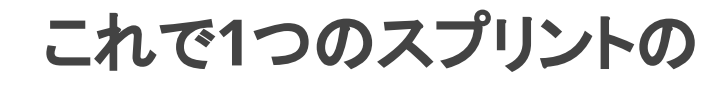

# 計画は完了です

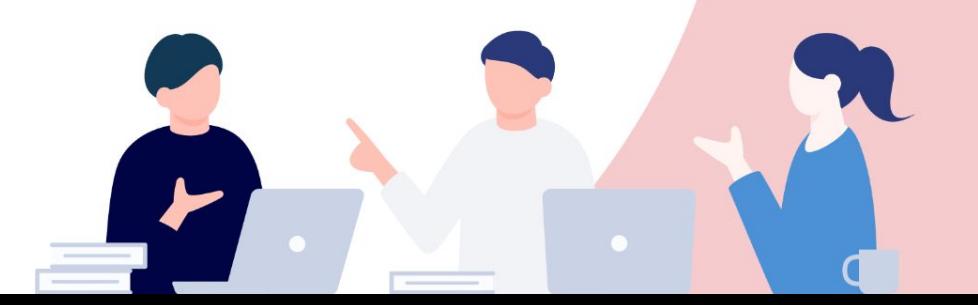

#### **Step4**

## 作業に着手する

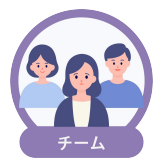

#### 088888808

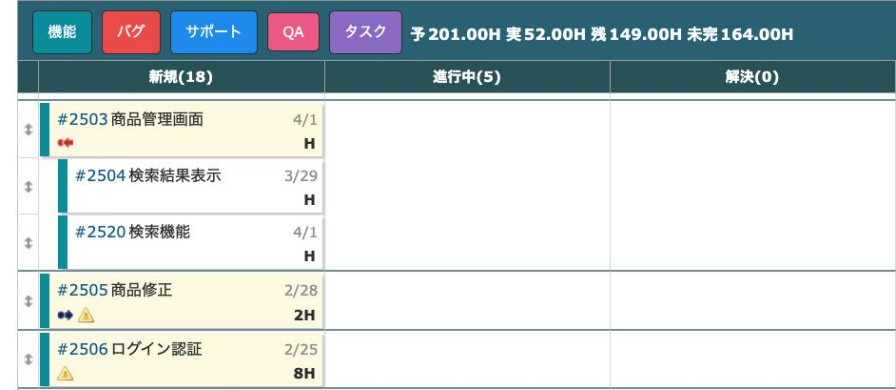

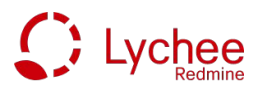

作業に着手する

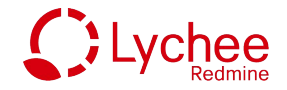

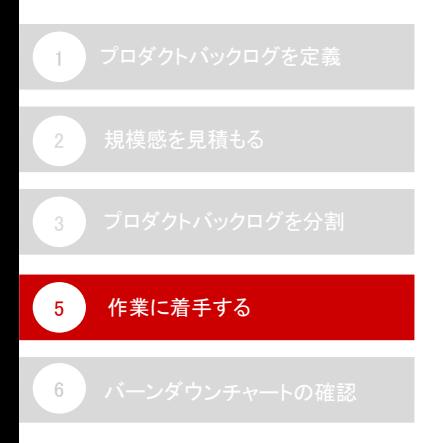

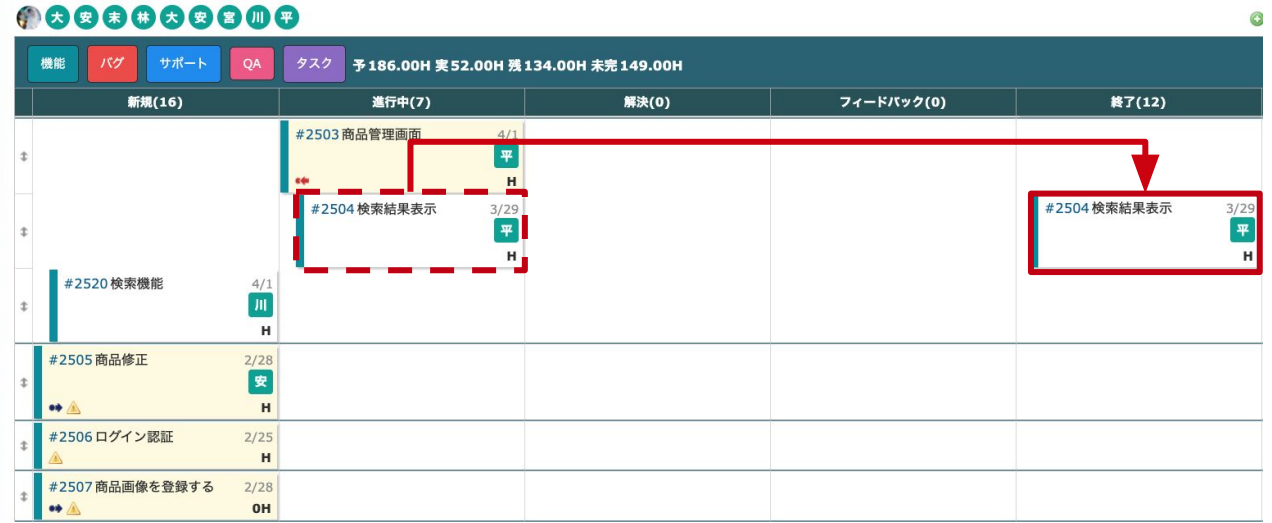

担当している作業が終わったら、進行中から終了に移動させます。

カンバンで管理することで、チーム内䛾作業状況を一覧で把握することができます。

### **Step5**

## 進捗確認 バーンダウンチャートの確認

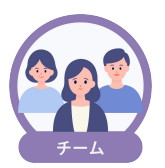

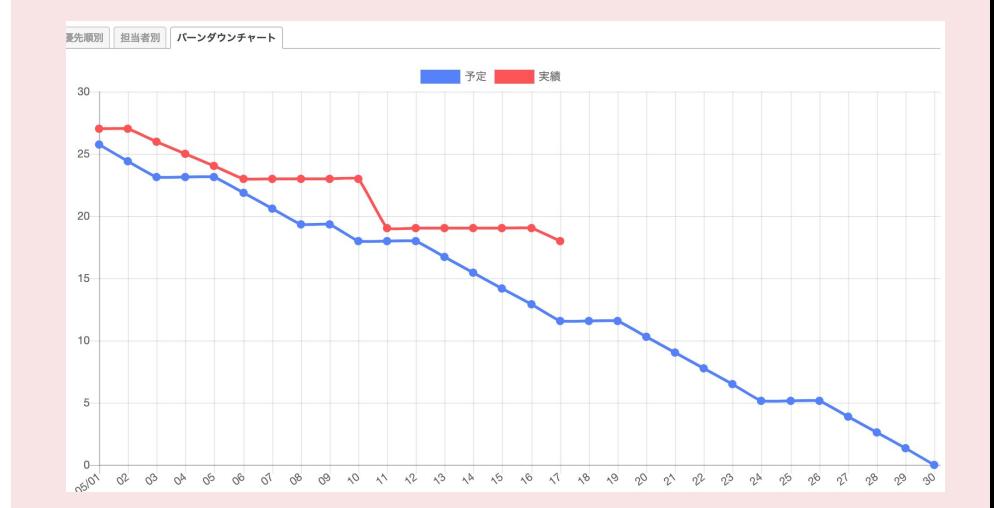

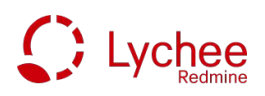

バーンダウンチャート䛾確認

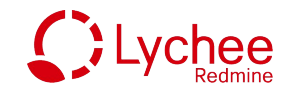

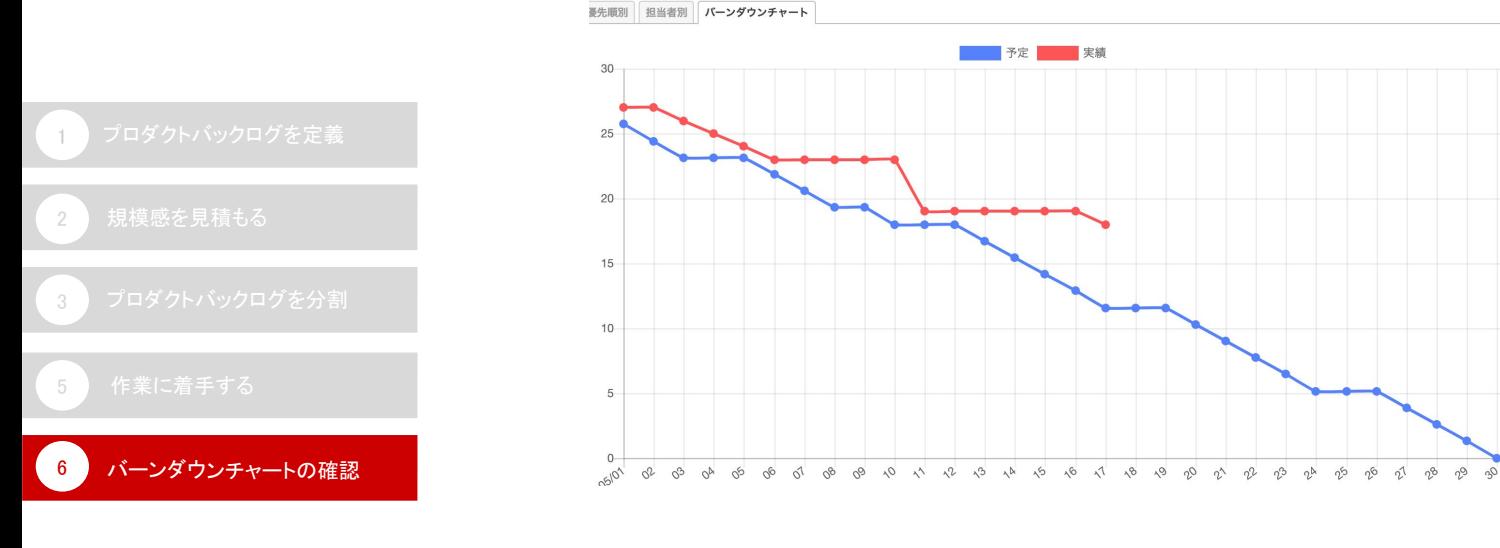

スプリントの進捗はデイリーミーティングでバーンダウンチャートを使って確認しましょう。 バーンダウンチャートの描画には、プロダクトバックログのポイント数または 作業の予定工数を利用できます。

チーム䛿バージョンダウンチャートから問題が発生しているかどうかを把握できます。

## これで一つのスプリントが終了しました。 ふりかえりで業務ワークフローを改善しながら 迅速かつ継続的なリリースをしましょう!

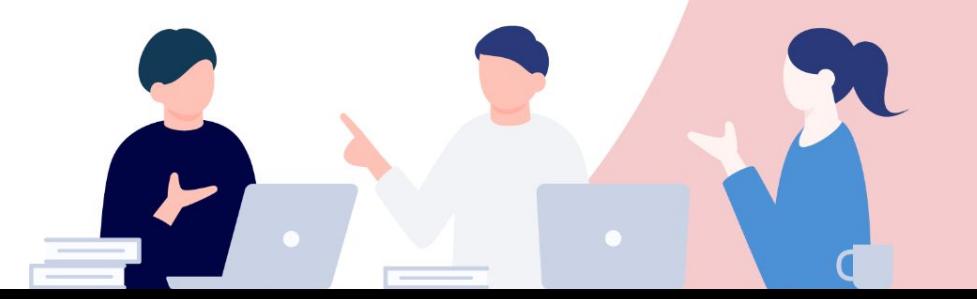

**Lychee Redmineの概要** 

## *03.* **Lychee Redmine**でできること

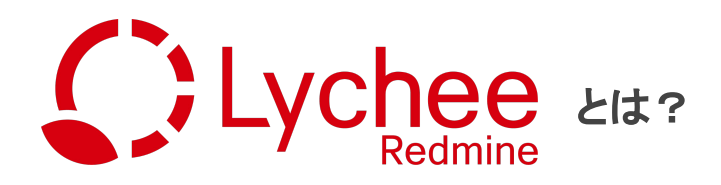

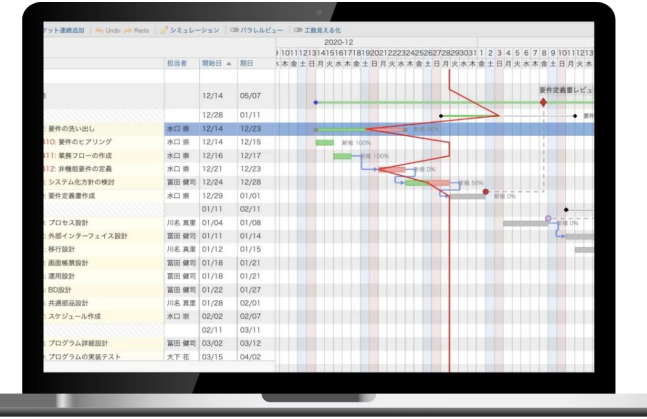

多機能で使いやすいガントチャート、工数の見える化と管理、 QCD䛾可視化や報告書作成に使えるレポート、**EVM**、**CCPM**、 アジャイル開発に使えるカンバン&バックログなど豊富な機能が特徴。 大規模なプロジェクト管理から少人数のタスク管理まで 幅広く対応できる機能が揃っています。

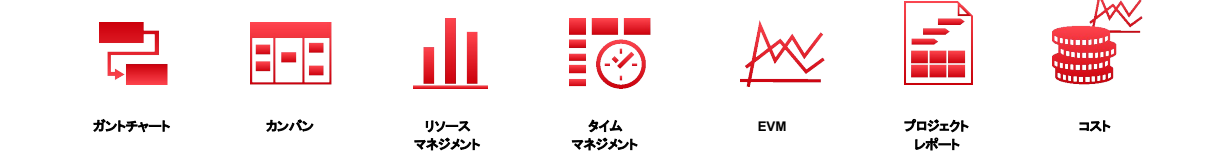

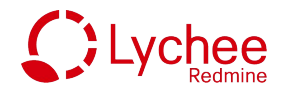

プロジェクト管理をより本格的に行いたい企業様䛿、ぜひLychee Redmineをご利用くださいませ。 他のお役立ち資料も貴社のプロジェクト管理に貢献できれば幸いです。

最後までご覧いただき、ありがとうございました!

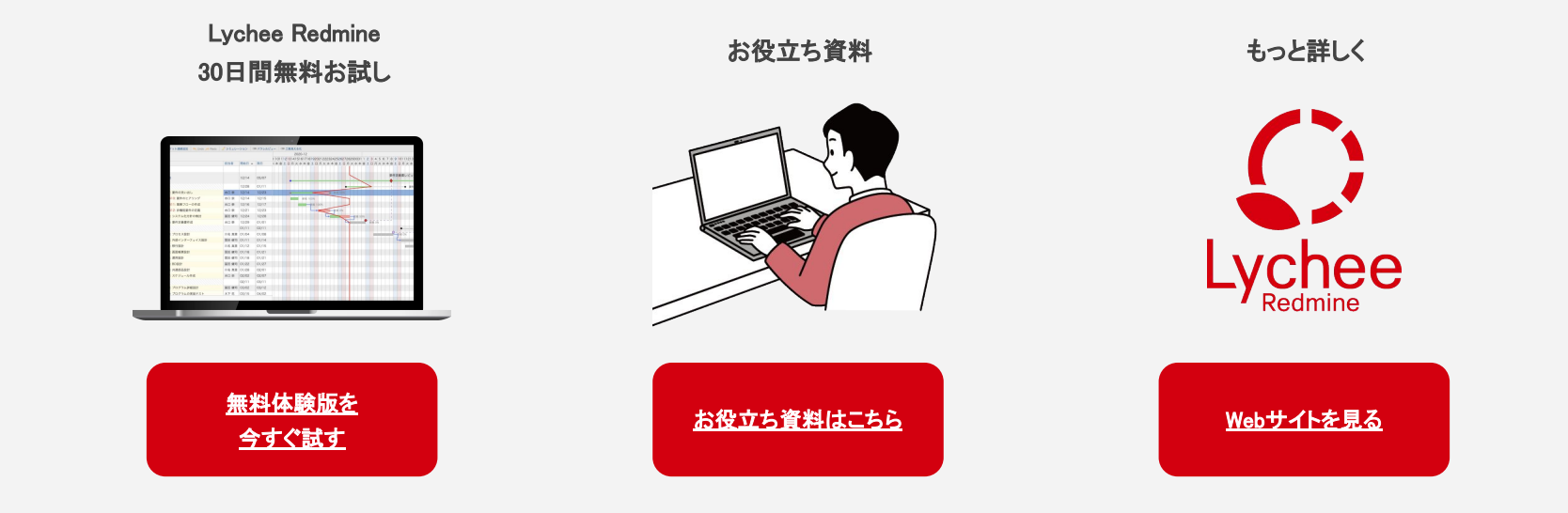

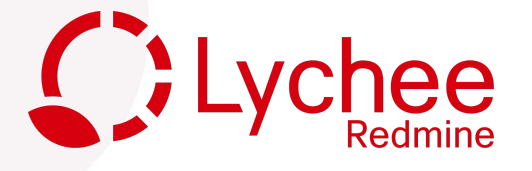

#### 株式会社アジャイルウェア Sagileware

アジャイルウェアホームページ:<https://agileware.jp/>

LycheeRedmine導入のご相談: <https://lychee-redmine.jp/contact/>

お問い合わせ先: <https://agileware.jp/contact/other-form/>

Copyright © 2023 Agileware Inc. All Rights Reserved.